#### LOGOMARCA DA EMPRESA

# **ANEXO III**

### **MODELO SUGERIDO PARA APRESENTAÇÃO DA PROPOSTA COMERCIAL**

Ao

# **SERVIÇO SOCIAL DO COMÉRCIO – SESC**

Departamento Regional em Goiás

Comissão de Licitação

**Pregão Eletrônico n⁰ 22/01.00128 - PG**

CNPJ: \_\_\_\_\_\_\_\_\_\_\_\_\_\_\_\_\_\_\_\_\_\_\_\_\_\_\_\_

RAZÃO SOCIAL: **WARAZÃO SOCIAL** 

A presente proposta tem como objeto a contratação de empresa para a aquisição de mobiliário para parque aquático do Sesc Caldas Novas e Sesc Pirenópolis, de acordo com as especificações mínimas obrigatórias constantes no Termo de Referência do processo Pregão Eletrônico nº 22/01.00128 - PG do Departamento Regional do Sesc-GO. Apresentamos abaixo os valores ofertados por nossa empresa:

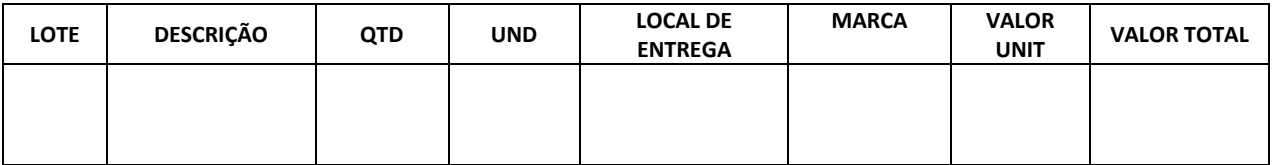

Valor total da proposta: R\$ \_\_\_\_\_\_\_\_\_\_\_\_\_\_\_\_\_\_\_

Declaro concordância com os dispositivos do processo Pregão Eletrônico nº 22/01.00128 - PG

Validade da Proposta: Conforme Anexo I – Termo de Referência

Condições de pagamento: Conforme Anexo I – Termo de Referência

Garantia: Conforme Anexo I – Termo de Referência, Cláusula Oitava

Declaro que se encontram inclusos no valor total mensal da proposta todos e quaisquer impostos incidentes, instalação, mão-de-obra, assistência técnica/manutenção, emolumentos, contribuições previdenciárias, fiscais, sociais e parafiscais, que sejam devidos em decorrência, direta ou indireta, da execução do objeto da presente licitação.

Dados para depósito em conta:

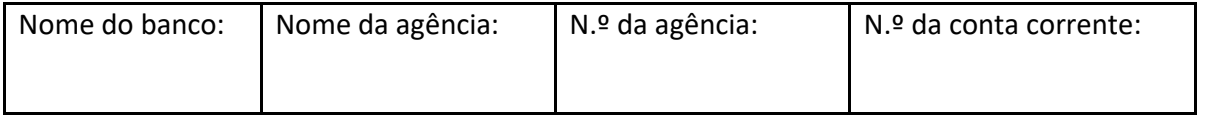

Goiânia, ......... de ................ de 2022.

# OBSERVAÇÕES*:*

*1) Esse documento deverá ser preenchido em papel timbrado da empresa licitante e estar devidamente assinado por seu representante legal.*

*2) Caso a licitante opte por anexar a proposta antes da data agendada para abertura na plataforma "Licitações-e" deverá observar o item 6.2 do Edital.*